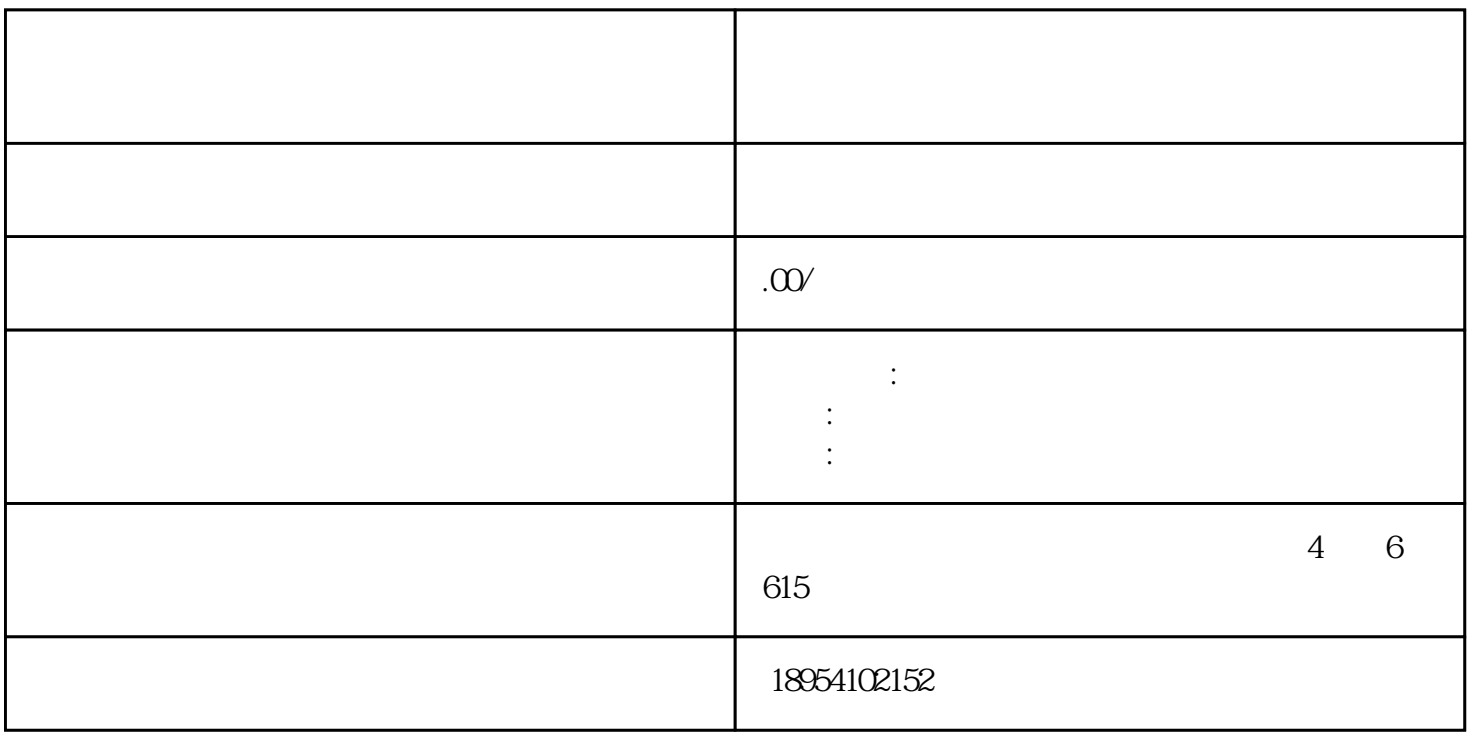

 ${\rm lingxian}$ 

 $\sqrt{2\pi}$ 

 $4.$ 

1.

 $2.$ 

 $3.$ 

 $5.$ 

 $6.$